Интернет прочно вошел в нашу жизнь. Он помогает нам общаться с друзьями, знакомиться людьми,  $\mathbf{c}$ новыми учиться, слушать любимую музыку и смотреть фильмы. Возможности Глобальной сети с каждым годом возрастают. Но, как оказывается, интернет может приносить не только пользу, но и вред.

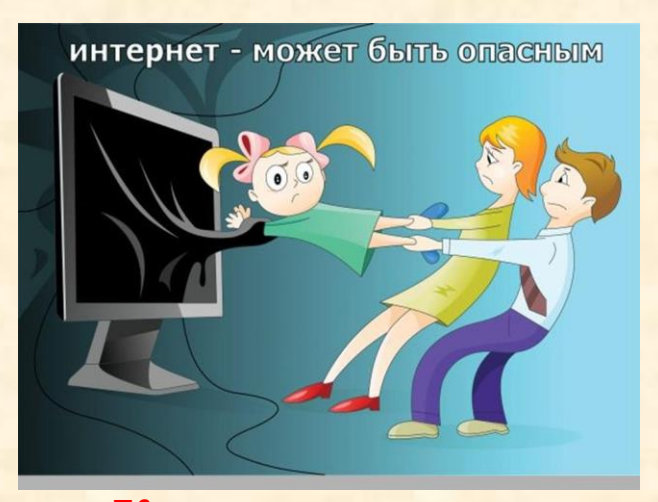

Как же предотвратить его воздействие? вредоносное Предлагаем вашему вниманию ряд рекомендаций, практических используя которые вы сможете избежать многих интернет - угроз. Они помогут обезопасить не только общение с людьми во всемирной a паутине, также **СНИЗЯТ** нежелательные риски при использовании онлайн - игр и мобильного телефона.

Для защиты своего компьютера необходимо обновление регулярное обеспечения, программного использование надежных антивирусных  $\mathbf{u}$ антишпионских программ.

 $\blacksquare$ 

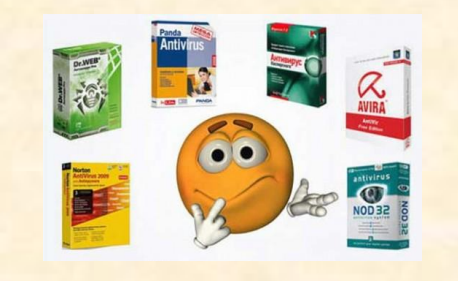

интернете He стоит переходить  $\mathbf{u}$ ссылкам И нажимать **КНОПКИ ВО** всплывающих сообщениях, которые кажутся подозрительными. Даже если вас будут уверять, что там находится нечто очень важное лично для вас.

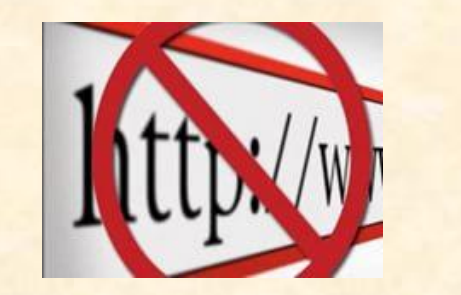

## $\overline{\mathbf{3}}$

Для защиты личной информации придумайте належный парольи никому его не сообщайте. Для каждого ресурса стоит использовать уникальные логины и пароли.

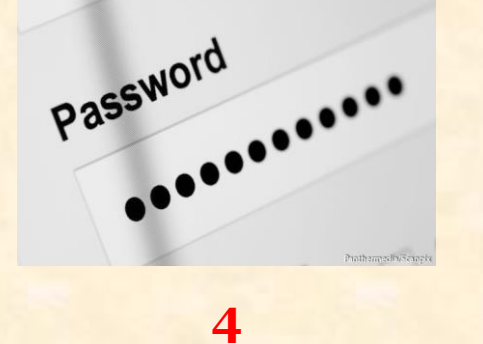

Никогла не предоставляйте секретные сведения, например, номер счета или пароль в ответе на сообщение электронной почты или в социальных сетях.

5

Прежде чем **ВВОДИТЬ** секретные сведения в вебформе или на веб-странице, обратите **ВНИМАНИС** на наличие таких признаков, как адрес веб-страницы, начинающийся с префикса https виде и значка  $\mathbf{B}$ 

**закрытого замка рядом адресной строкой, который обозначает безопасное соединение.**

**6**

**Для безопасности общения в социальных сетях оставляйте как можно меньше данных о себе и избирательно подходите к предложениям о дружбе.**

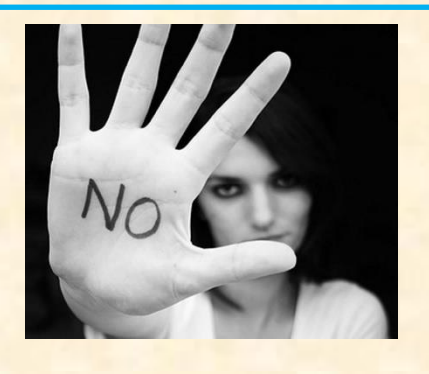

**7**

**Перед просмотром входящих писем на электронном ящике, проверьте адрес отправителя.Подозрительные письма смело отправляйте в спам, особенно если в таких письмах содержатся прикрепленные файлы.**

**В чатах и системах мгновенного обмена сообщениями вы никогда не можете быть уверенными, кто с вами общается. Постарайтесь избегать общения с незнакомцами и ни в коем случае не соглашайтесь с ним на встречу в реальной жизни.**

**Для скачивания картинки или мелодии вам предлагают отправить смс? Не спешите! Сначала проверьте этот номер в интернете — безопасен ли он и не обманут ли вас.**

**9**

## **10**

**Не запускайте неизвестные файлы, особенно с расширением .exe.**

**Э**ти правила совсем несложно соблюдать и они минимизируют риски пострадать от любого вида мошенничества. Обязательно поделитесь ими с родными и друзьями!

МБУК «ВЦБС» Центральная городская библиотека им. В. В. Волоскова

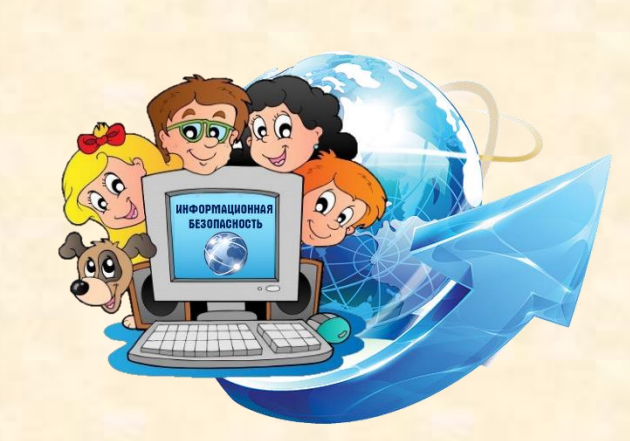

Добрые советы **ДИЛЯ ТЕХ, КТО** в Интернете

Памятка

Верхняя Пышма 2021

## **8**